MSJC Mt. San Jacinto

## **How to order paper**

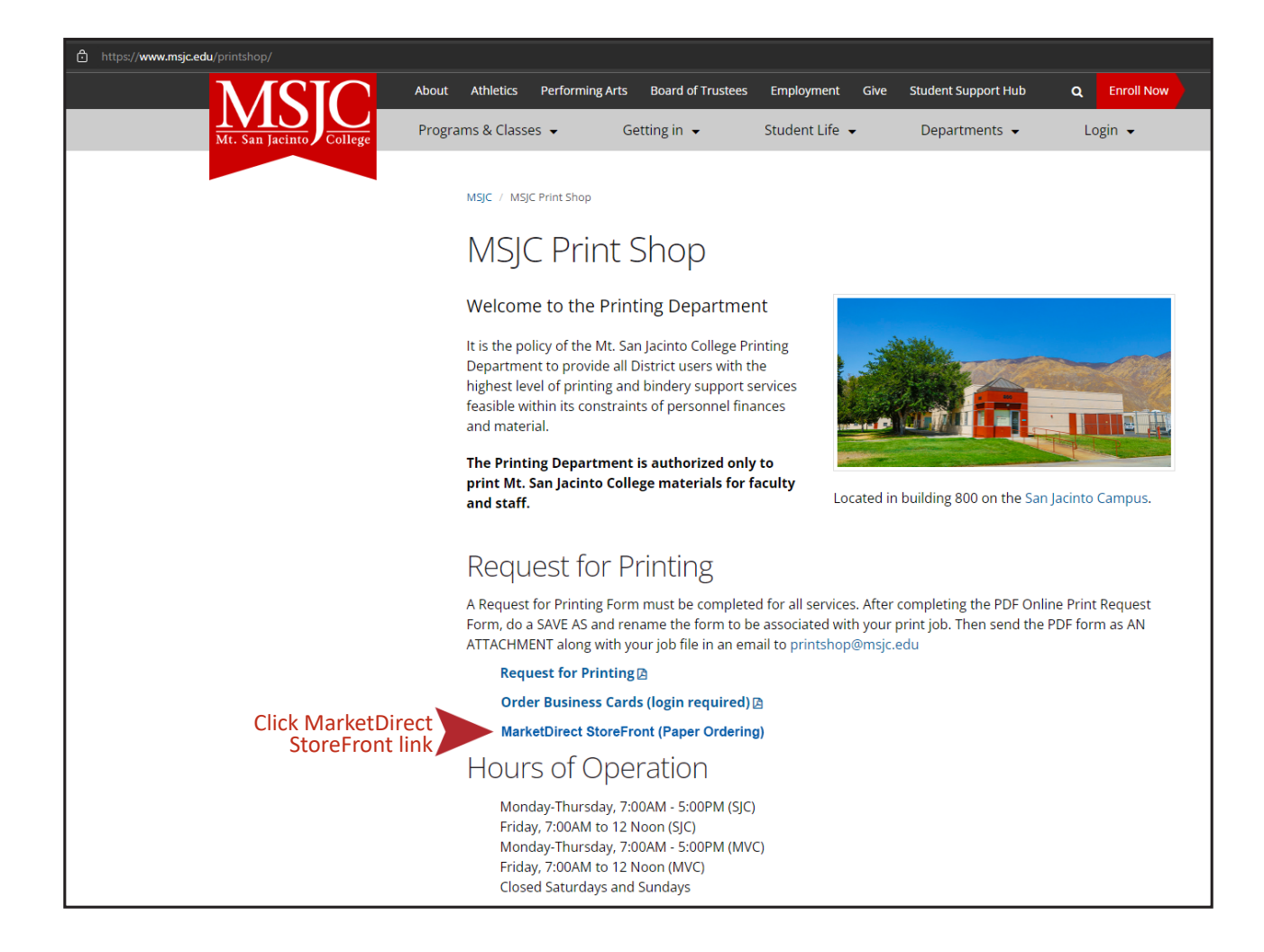

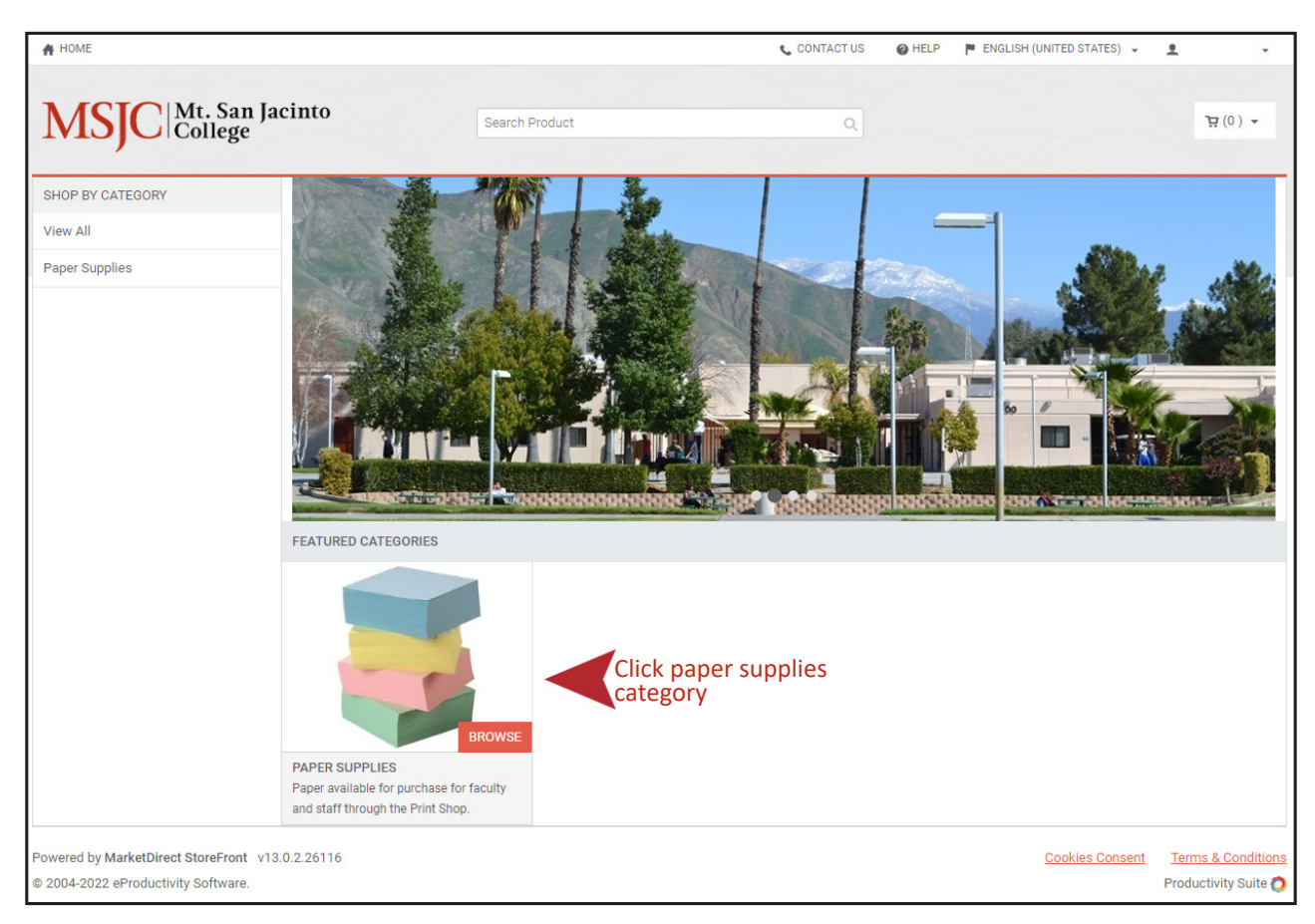

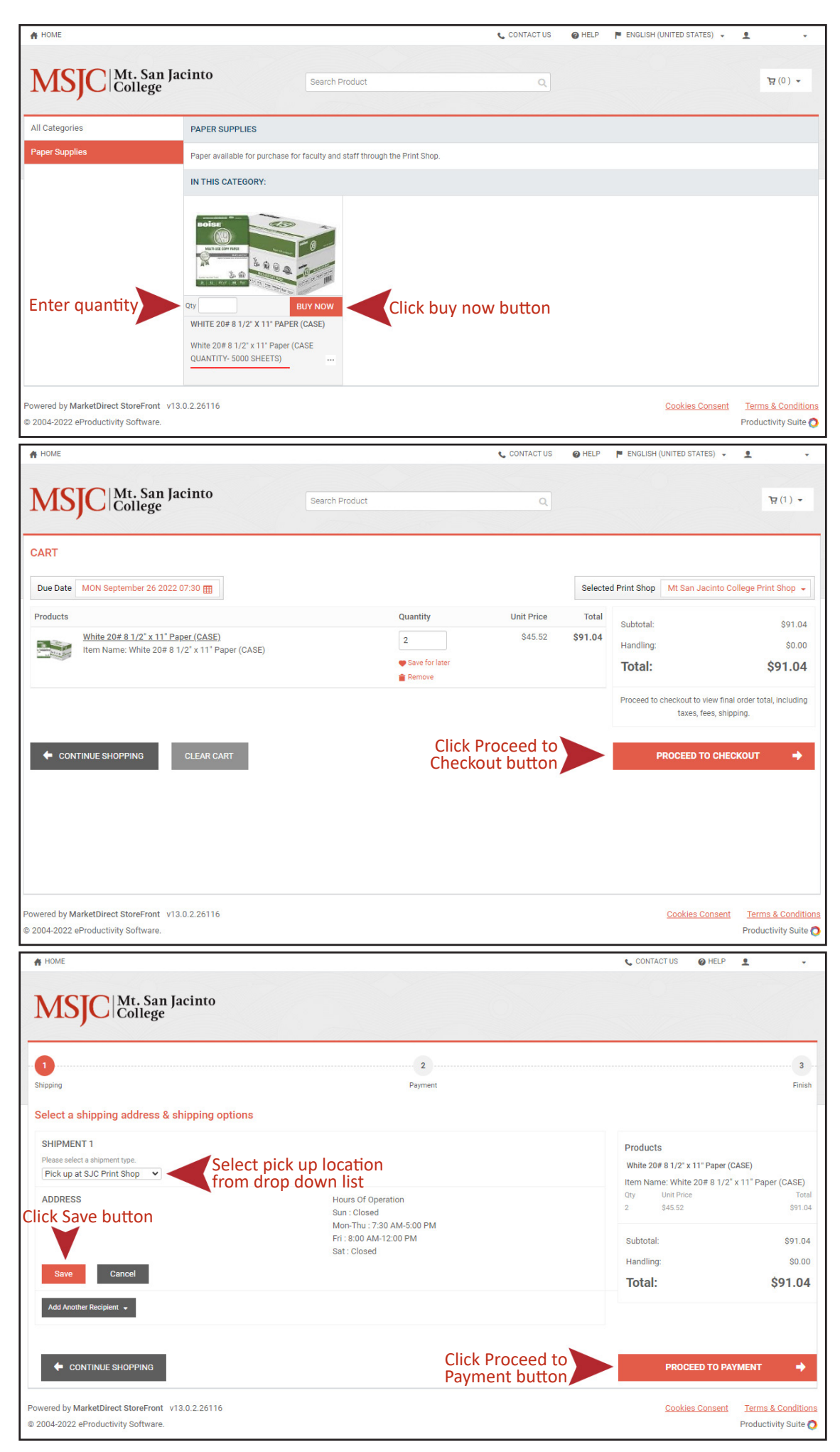

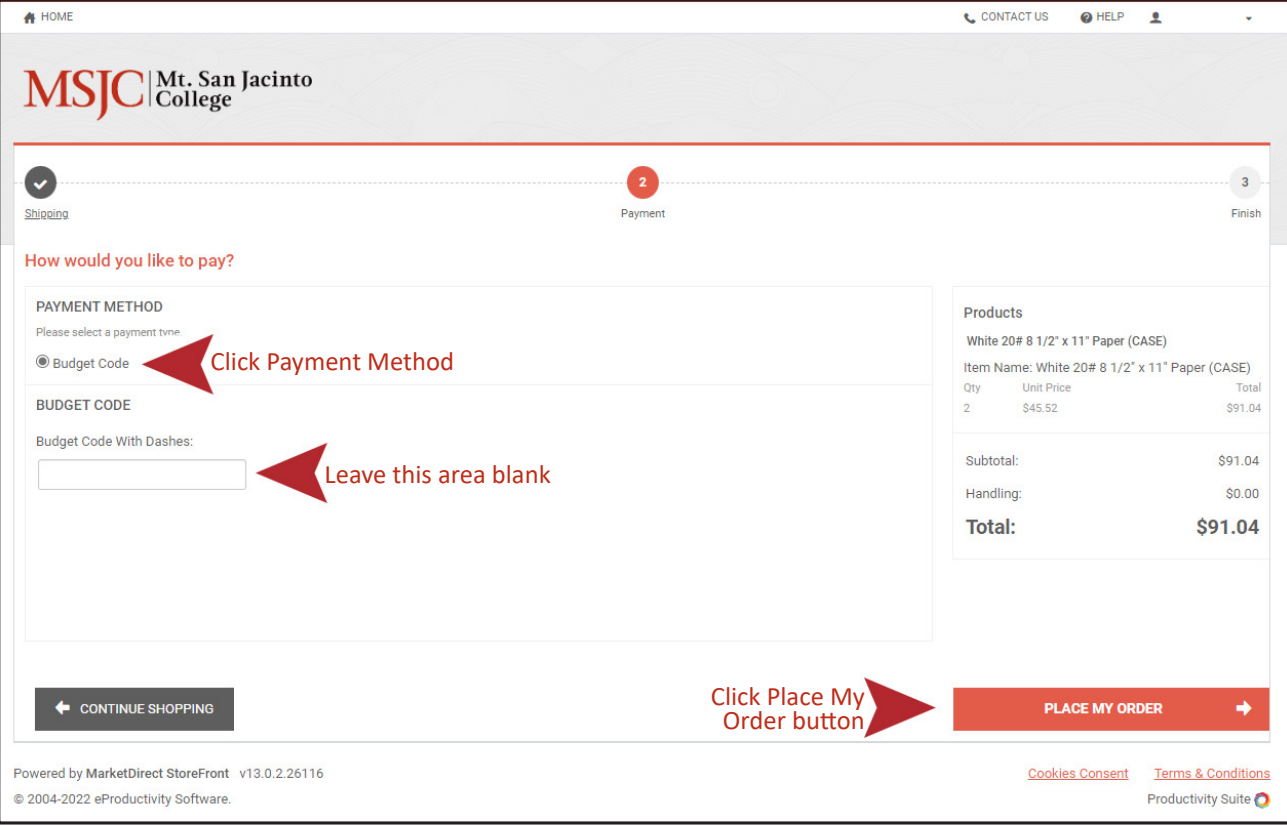

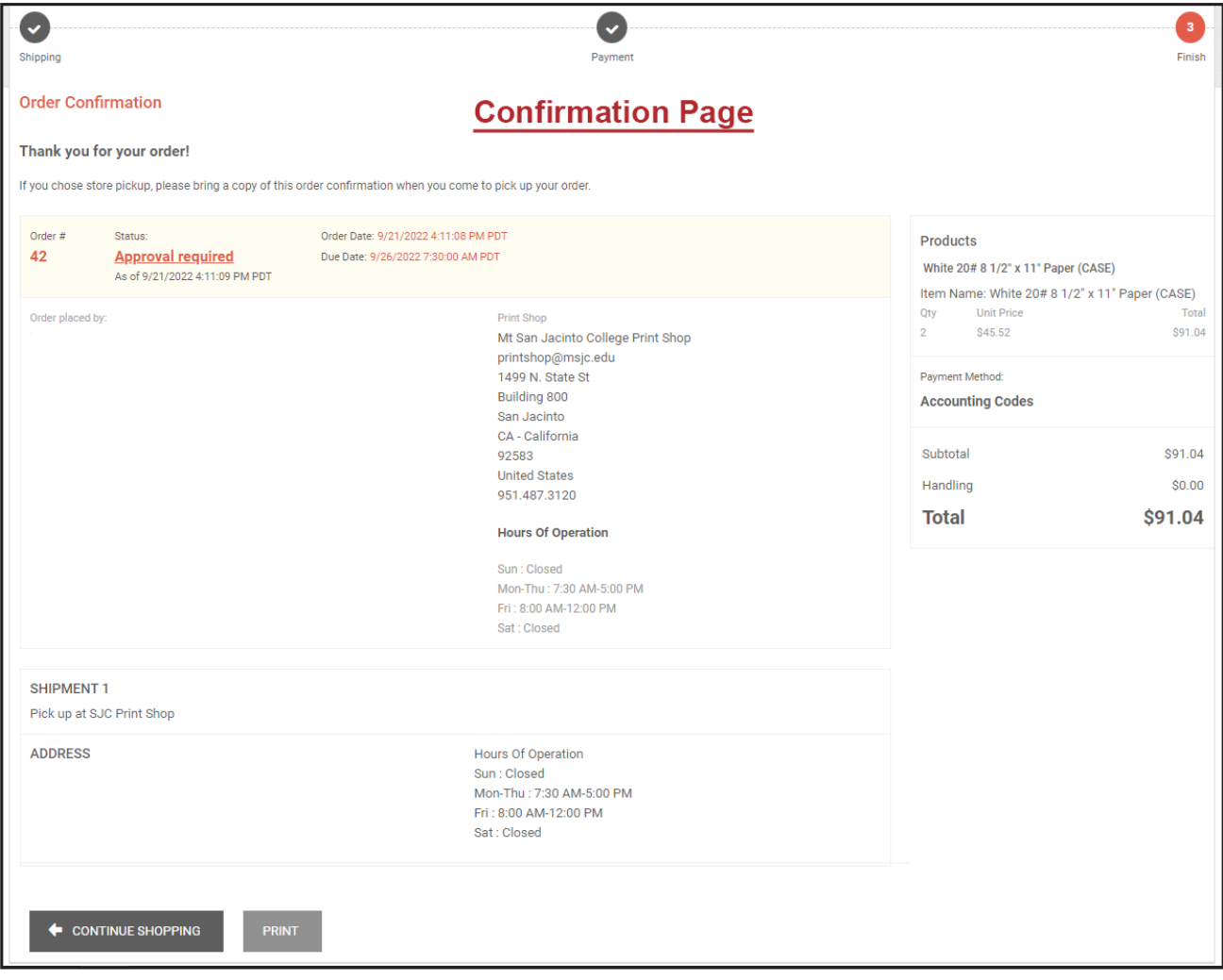